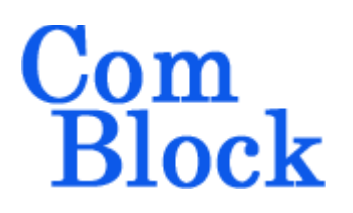

# **COM-1802SOFT PSK burst modem VHDL source code overview / IP core**

# *Overview*

The COM-1802SOFT is a burst-mode PSK modem, written in generic VHDL.

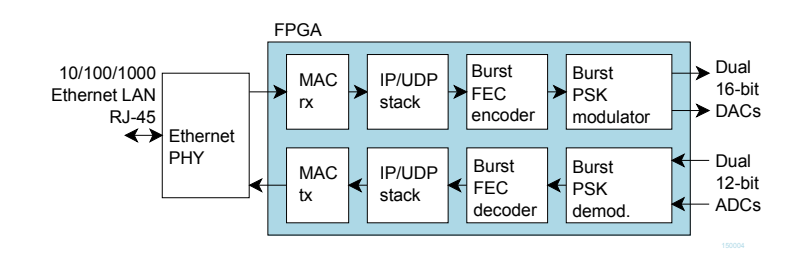

The entire **VHDL source code** is deliverable. It is portable to a variety of FPGA targets.

#### **Key features and performance:**

- Digital modem with flexible configuration:
	- $\circ$  Variable data rates up to  $f_{\text{clk}}/4$
	- o Selectable payload field length up to 8000 symbols/frame. A burst can comprise one or multiple frames.
	- o Usable as continuous mode, random access burst mode, or time-division multiple access (TDMA)
	- o Includes burst-mode convolutional or turbo-code error correction
	- o Modulation: BPSK, QPSK
	- o Coherent demodulation for operation at low SNR
	- o Modulator and demodulator are independently configured.
- Modem data I/Os:

 $\bullet$ 

o 10/100/1000 Ethernet LAN/UDP

- Performance:
	- $\circ$  Frequency acquisition range:  $\div$  20% of symbol rate with no apriori knowledge.
	- $\circ$   $\pm$ 50ppm symbol timing tracking
	- $\circ$  Acquisition threshold < 2dB Eb/No
	- o Near theoretical BER vs Eb/No
- Provided with IP core:
	- o Complete VHDL source code, including burst modem, burst FEC codec [4][5], IP/UDP stack [2] and gigabit Ethernet MAC [3].
	- o Matlab .m file for generating stimulus files for VHDL simulation of the demodulator for end-to-end BER performance analysis at various signal to noise ratios
	- o VHDL testbenches (back-to-back modem or stimulus file input)
	- o PRBS11 test sequence generator, AWGN noise generator, BER tester

# *Target Hardware*

The code is written in generic standard VHDL and is thus portable to a variety of FPGAs. The code was developed and tested on a Xilinx 7-series FPGA but is expected to work similarly on other targets.

# *Configuration*

#### **Synthesis-time configuration parameters**

The following constants are user-defined in the component's generic section prior to synthesis. These parameters generally define the size of the embodiment.

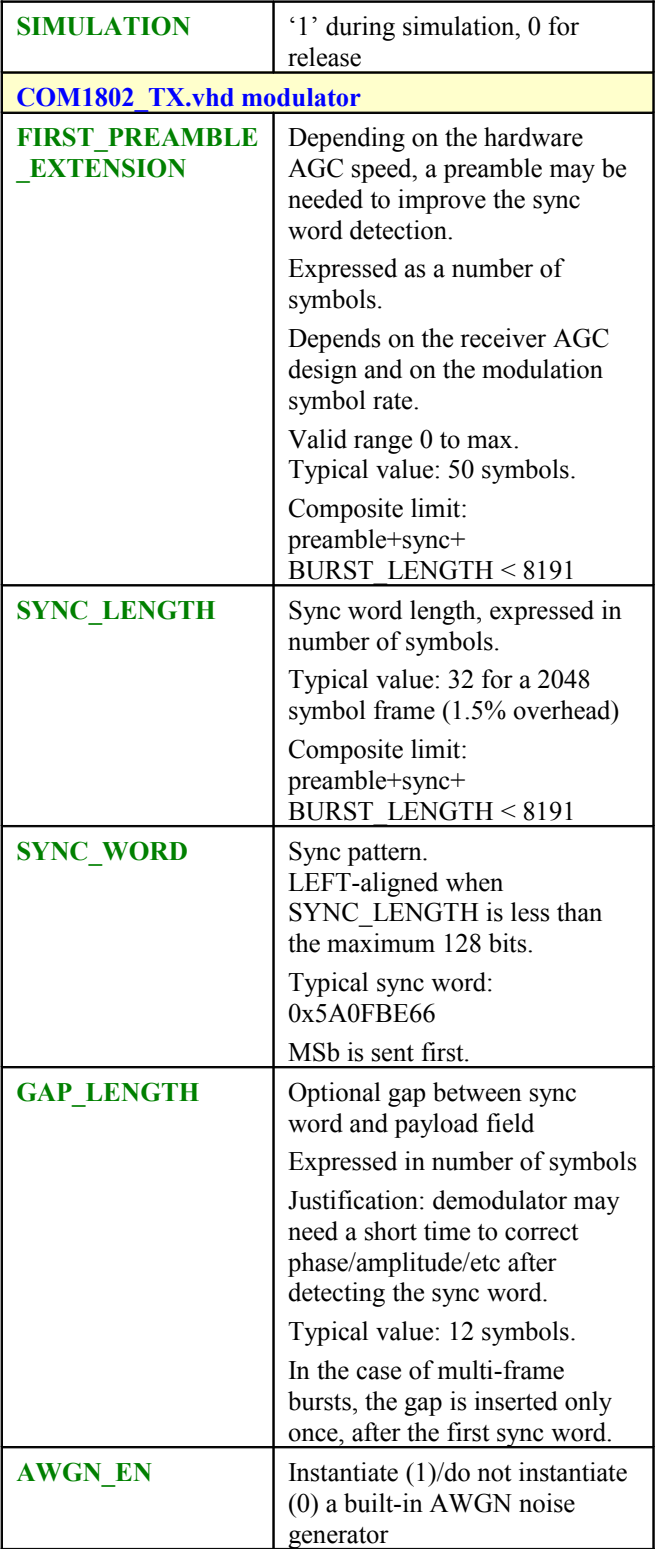

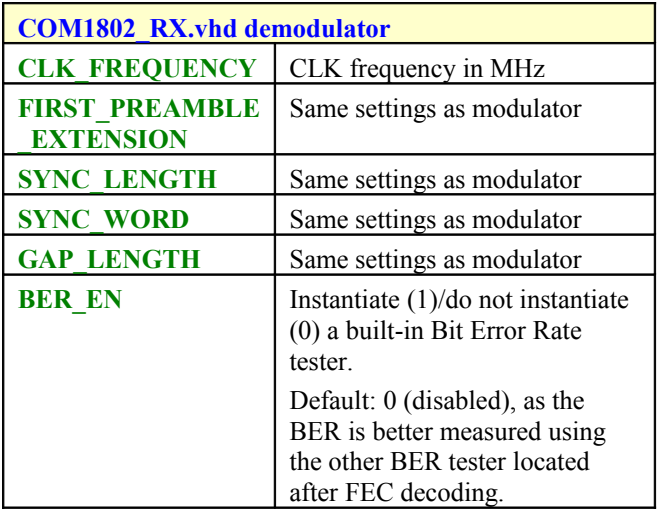

#### Convolutional FEC codec:

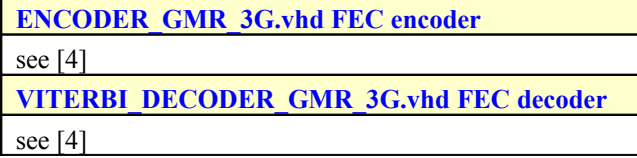

Turbo code FEC codec:

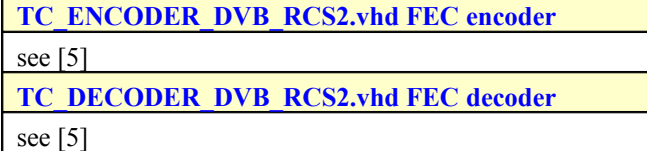

#### **Run-time configuration parameters**

The user can set and modify the following controls at run-time through the top level component interface:

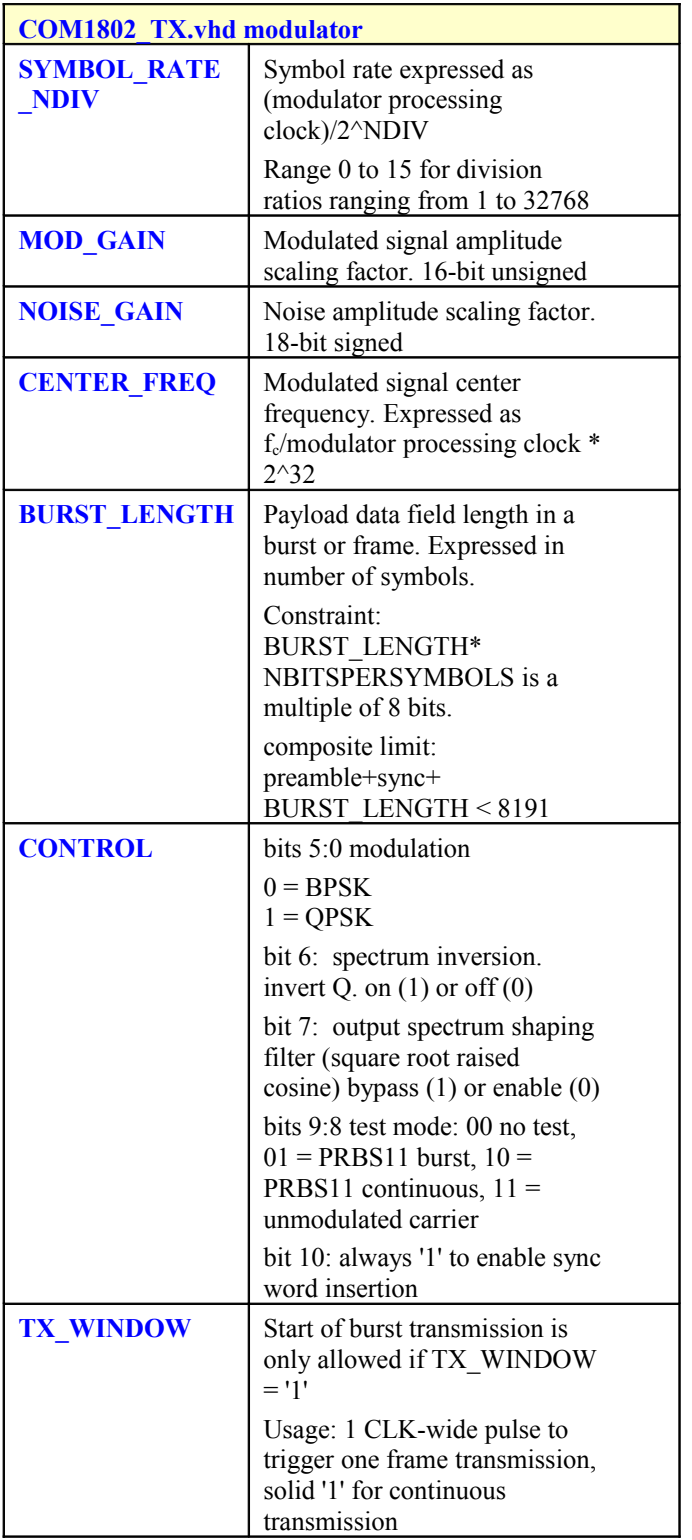

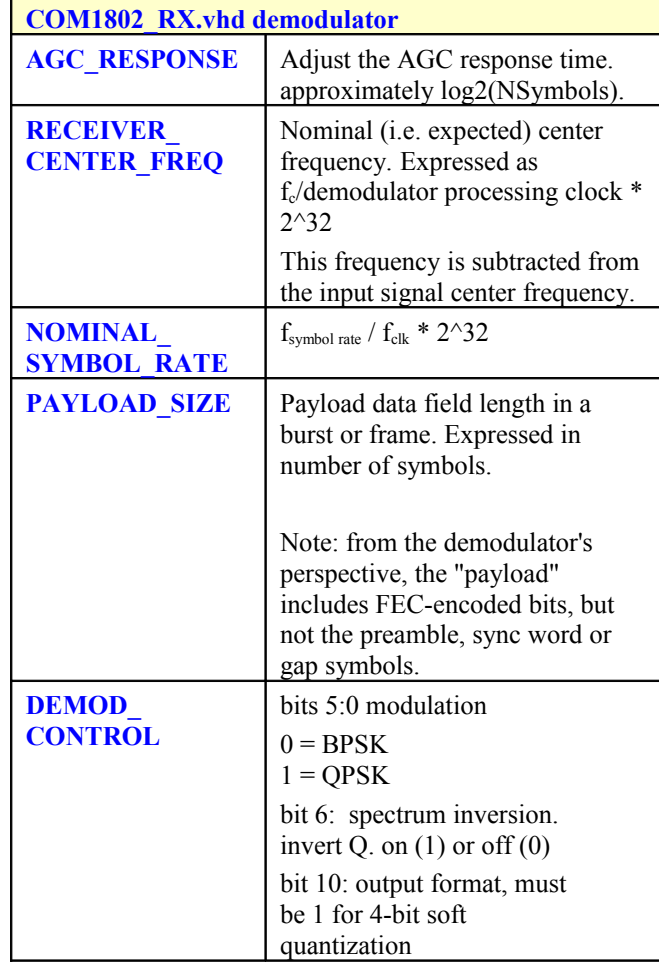

Convolutional FEC codec:

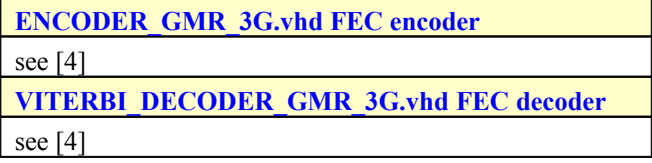

Turbo code FEC codec:

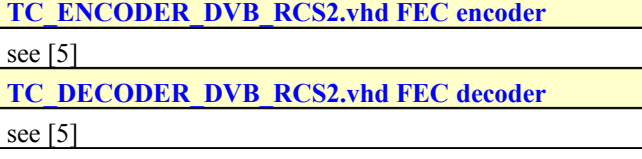

## *I/Os*

## **General**

#### **CLK**: input

DAC clock. The user must provide this global clock (use BUFG). The CLK timing period must be constrained in the .xdc file associated with the project.

#### **SYNC\_RESET**: input

Synchronous reset. The reset MUST be exercised at least once to initialize the internal variables. It must be exercised whenever a control parameter is changed.

## **Modulator**

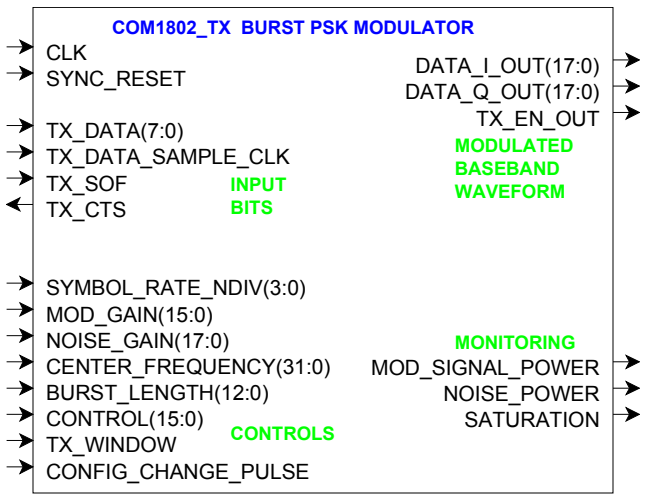

**TX** DATA(7:0): Input data byte. The MSb is sent first.

#### **TX\_DATA\_SAMPLE\_CLK**: input.

1 CLK-wide pulse indicating that TX\_DATA is valid.

**TX\_SOF**: optional input Start Of Frame. 1 CLKwide pulse. The SOF is aligned with **TX\_DATA\_SAMPLE\_CLK**.

#### **TX\_CTS**: output.

Clear-To-Send flow control. '1' indicates that the modulator is ready to accept another input byte. Thanks to an input elastic buffer, the data source is allowed to send a few more bytes after TX\_CTS goes low.

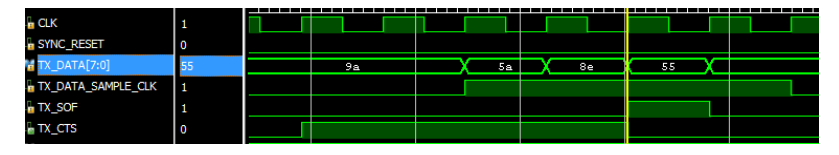

*Modulator input flow control example*

**DATA\_I/Q\_OUT(17:0)**: Modulated baseband output samples  $(I = in$ -phase,  $Q = \text{quadrature}$ ). One output sample every clock. Format: 2's complement (signed)

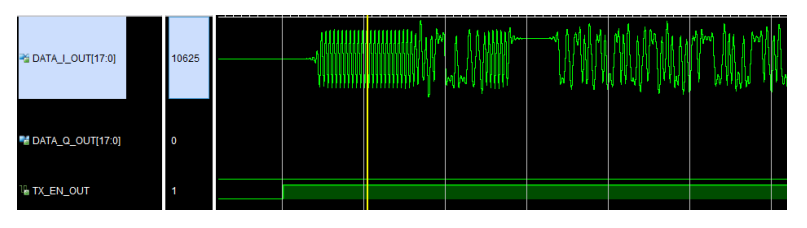

**TX\_EN\_OUT**: goes low to turn off an external power amplifier when the modulator is not receiving any input data.

#### **Receiver**

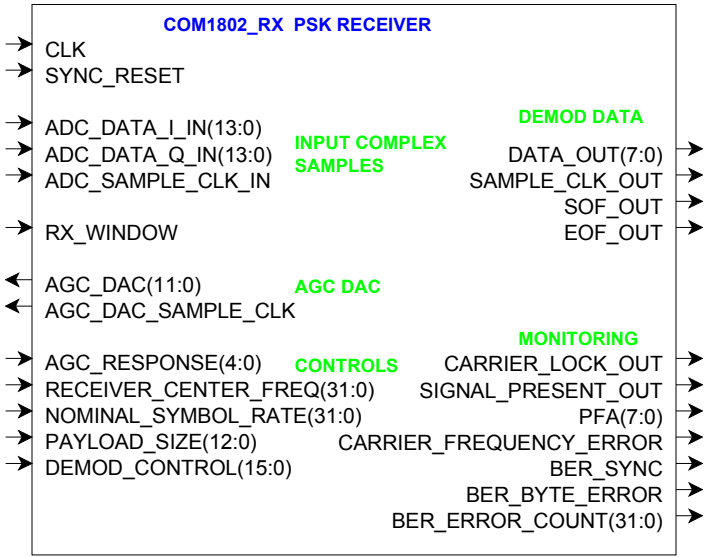

**ADC\_DATA\_I/Q\_IN(13:0)**: input samples from one or two external ADCs. (one in the case of IF undersampling, two for near-zero frequency complex inputs). If the ADCs have fewer than 14 bit precision, align the most significant bit with ADC\_DATA\_IN(13). Format: 2's complement (signed).

**RX** WINDOW: expected burst receive window. Mostly serves to identify missed bursts.

AGC DAC(11:0): output to an external DAC to control an external AGC. Read when **AGC\_DAC\_SAMPLE\_CLK** is '1'

**DATA OUT(7:0)**: demodulated data bit, 4-bit softquantized. The demodulated bit is bit 3. The three lower bits indicate the level of confidence: "0000" for a solid '0', "1111" for a solid '1', "1000" for a '1' barely above the threshold. An alternative format is also available whereby 8 demodulated bits are packed into DATA\_OUT, MSb first. Read when **SAMPLE\_CLK\_OUT** = '1'. Start-Of-Frame and End-Of-Frame are marked by 1-CLK pulses **SOF\_OUT** and **EOF\_OUT** respectively.

**SIGNAL\_PRESENT\_OUT** is the first detection stage of incoming bursts, performed by the FFT, together with the coarse center frequency estimate.

**PFA(7:0)**: number of false alarms in a 100ms window. The demodulator includes an adaptive threshold for detecting the presence of incoming bursts. The algorithm takes typically 10 seconds after power up to converge. When tracking, the algorithm will aim at 1 false alarm per 100ms as the probability of false alarm

The built-in BER tester measures the bit error rate of the demodulated data stream prior to error correction when the transmitted sequence is a raw (non-FEC encoded) PRBS-11 test sequence. The **BER\_ERROR\_COUNT** is meaningful only when **BER\_SYNC** = '1'

The **CARRIER LOCK OUT** is rarely useful.

# *Operation*

## **Burst format**

The modulator input receives fixed-length data frames over LAN/UDP. The size, ENC\_FRAME\_IN\_SIZE is userdefined but should remain fixed during operation.

Upon UDP reception, the data frame is immediately encoded with a convolutional code K=9, rate  $\frac{1}{2}$ , resulting in an encoded frame of length  $2*ENC$  FRAME\_IN\_SIZE+16 bits (including the 16 tail bits).

Alternatively, the data frame can be turbo-code encoded at rates ranging from 1/3 to 7/8.

The encoded frame is then encapsulated into a PSK frame comprising a short (50 symbols typically) preamble, a 32-symbol synchronization field and a 12-symbol dummy field.

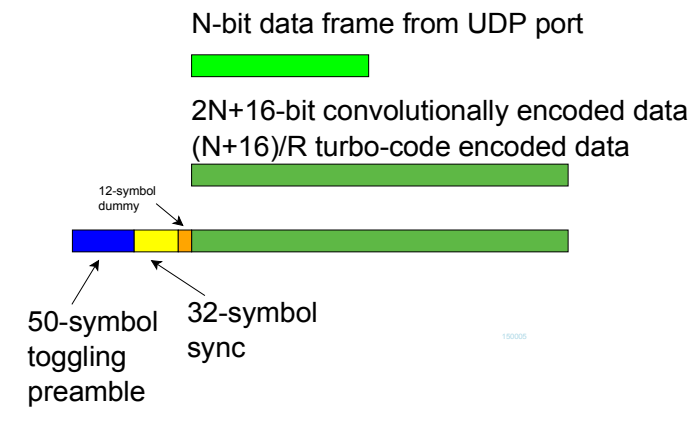

When transmitting multiple frames, follow-on frames are appended without preamble, separated only with a 32 bit sync word + 12 symbol dummy field.

The default sync word is 0x5A0FBE66. It can be changed in the code.

These parameters are defined in *COM1802\_TOP.vhd*

```
constant FIRST PREAMBLE EXTENSION: integer range 0 to 8191 := 50; -- better if < PAYLOAD SIZE
constant SYNC LENGTH: integer range 0 to 128 := 32;
constant SYNC_WORD: std_logic_vector(127 downto 0) := x"5A0FBE6600000000000000000000000000";
constant GAP LENGTH: integer := 12; -- same for mod/demod
```
## **Transmission timing**

A data frame received over UDP is transmitted without delay. When using Gigabit Ethernet LAN, the transmission time uncertainty is small ( a few us). The user application is therefore fully in control of the burst scheduling, for example to prevent collisions in a multi-node radio network.

When the modulator is configured in PRBS11 test mode, the PRBS11 pseudo-random test sequence is generated internally, packetized in a fixed-length frame and transmitted one frame every 100 ms. The UDP input is ignored while in this test mode.

#### **Input elastic buffer**

When longer data is needed, multiple data frames can be queued for transmission in an input elastic buffer. The modulator expects any follow-on frame to be entirely within the input elastic buffer before the previous frame transmission is complete (so as to avoid transmitting another preamble). In this case, the modulator only inserts a 44-symbol synchronization word plus gap between payload frames.

The input elastic buffer size is 16Kbit

## **Minimum burst duration**

To guarantee receiver detection, the burst duration, including preamble and sync word must be greater than (58.6 us + 256/nominal symbol rate in MSymbols/s),

For example, at 20 MSymbols/s, the minimum burst duration is 71.4 us.

### **Spacing between successive receive bursts (no a priori time-of-arrival information)**

At high symbol rates, and when there is no a priori information about the time of arrival of bursts, there must be a minimum separation in time between successive bursts. The minimum time between the starts of two successive bursts is a complex function of the symbol rate and payload length:

```
65us + (256/symbolrate) +
4*(burst payload symbols+(symbol rate * 117.2us))/ f_{CLK ADC}
```
Example1:

22 Msymbols/s, 2048-symbol burst: 192.3us min separation between starts of successive bursts. In this case, the bursts are 96.8us long.

At lower symbol rates, this constraint does not apply because the minimum separation is less than the burst duration. For example:

5 Msymbols/s, 2048-symbol burst: 182.1us min separation between starts of successive bursts. However, the bursts are always longer (426 us), so this constraint is practically void.

## **Symbol Rates**

The receiver is capable of handling any symbol rate up to the specified  $f_{CLKADC}$  /4 Msymbols/s where  $f_{CLKADC}$  is the fixed-frequency ADC sampling clock. The expected symbol rate is specified with fine 32-bit precision.

On the modulator side, one must generate a DAC sampling clock CLK\_TXg with a sampling frequency  $f_{\text{clk tx}}$ related to the symbol rate:  $f_{\text{clk tx}} =$  symbol rate \* 2^NDIV, where NDIV is an integer.

On Xilinx 7-series FPGAs, the DAC sampling frequency steps are uneven but always within 1% of the target value. The constraints when computing the DAC sampling rate  $f_{\text{clk tx}}$  are listed below:

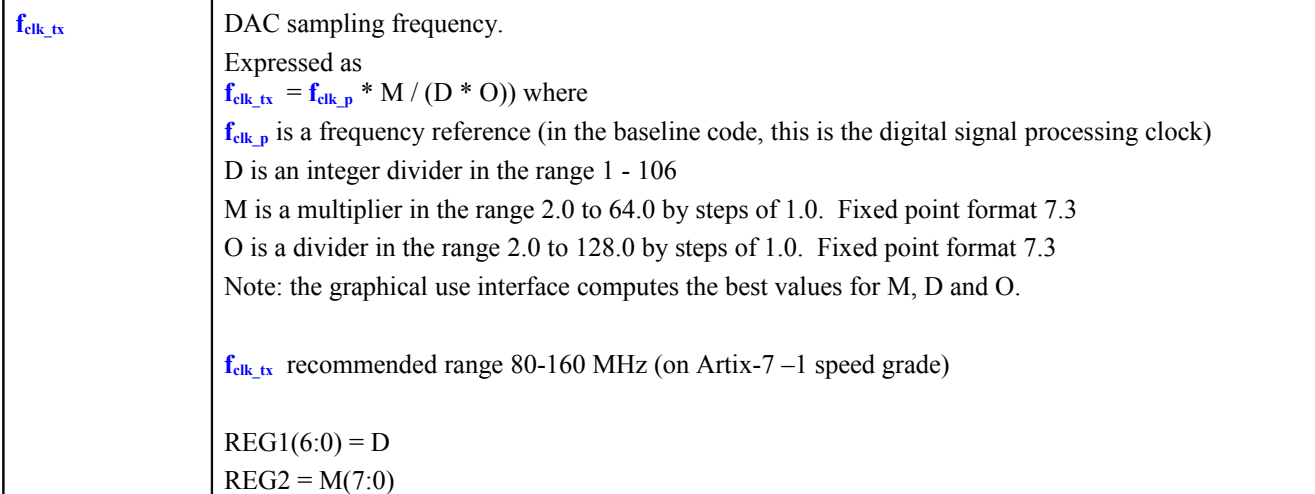

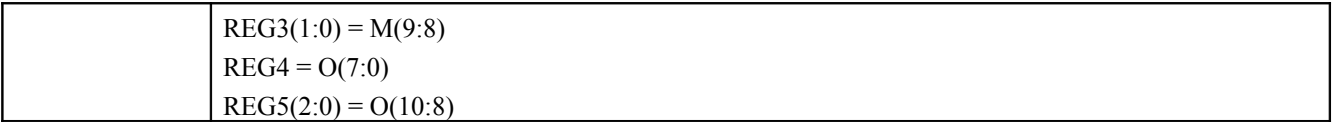

The GUI calculates the precise modulation symbol rate based on the user's requirement. Please be sure to set the nominal demodulation symbol rate accordingly.

## **PSK modulation rolloff**

A square-Root Raised Cosine filter is filtering the transmit signal to reduce the out-of-band energy. Likewise, the same filter type is applied to the received signal to reject out-of-band noise. By default, the RRC filter rollof factor is 20%. *FIRRCOS20\_40TAPS.vhd* component is the tx RRC filter. *RAISED\_COS5A.vhd* is the rx RRC filter

#### **Error correction**

Two error correction schemes are available:

- Burst-mode convolutional code and Viterbi decoding. The default configuration is  $K=9$ , rate  $1/2$  but other constraint lengths and punctured rates are also user-configurable. The detailed specifications are in reference document [4].
- Turbo-code codec. The detailed specifications are in reference document [5].

The COM-1802SOFT package is ready to use with the convolutional code K=9 rate =  $\frac{1}{2}$  by default.

The COM-1902SOFT package (included) is ready to use with both convolutional code  $K=9$  rate = 1/2 and the turbo-code encoder and decoder.

When changing the FEC codec and/or the coding rate R, the frame length parameters must be changed as well. The rules and constraints are defined below:

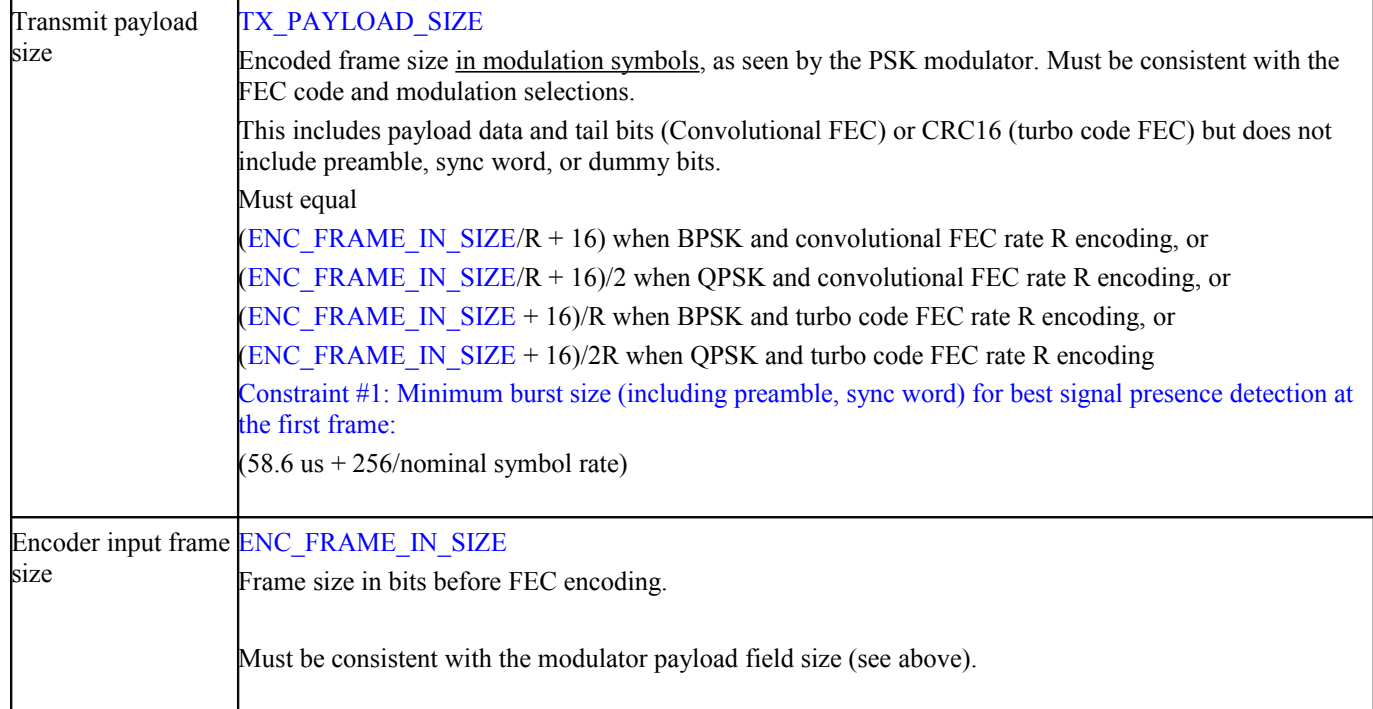

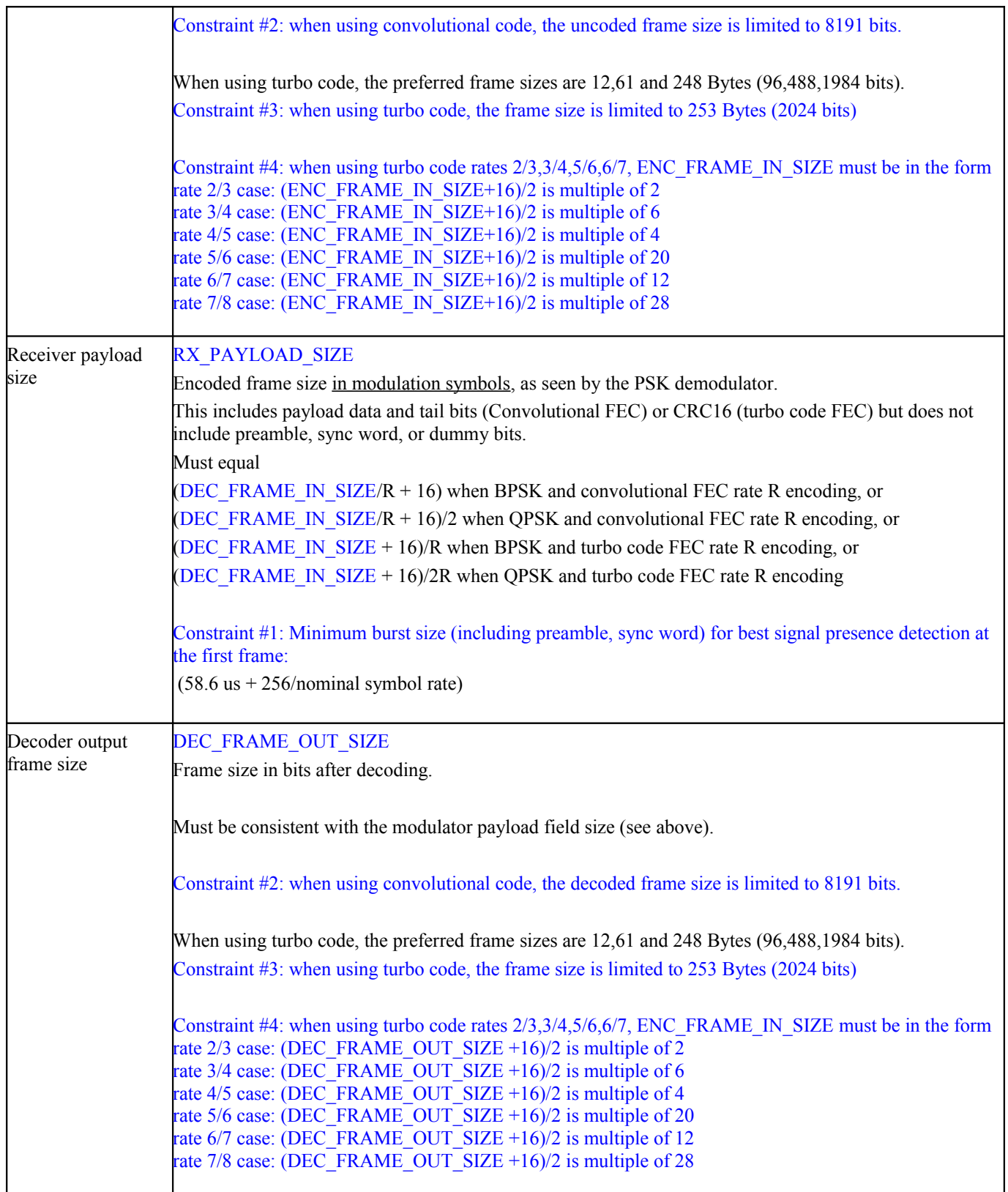

## **Constellation: Symbol Mapping**

The packing of serial data stream into symbols is done with the Most Significant bit first.

#### *BPSK*

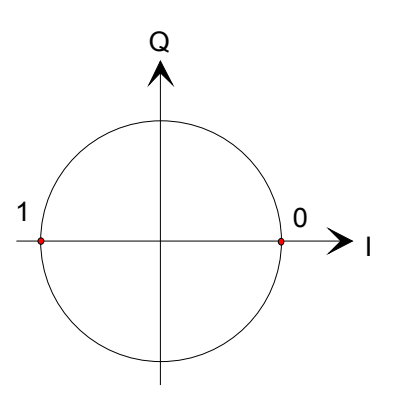

## *QPSK*

Gray encoding.

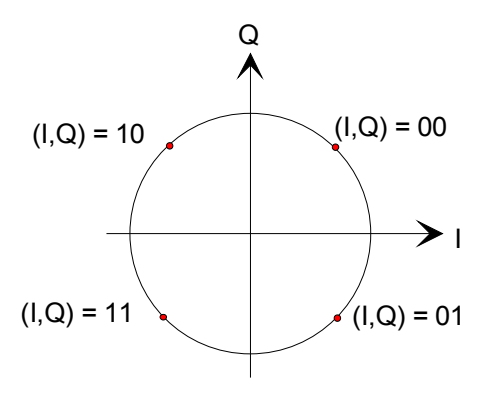

## **Format Conversion**

Serial to parallel conversion occurs when converting the demodulated data stream into 8-bit byte over the UDP-IP link. The general rule is that the first received bit is placed at the MSb position in the byte.

# *Performance*

#### **Threshold Eb/No**

When configured for BPSK, turbo code rate  $1/3$ , 1984 bits/frame, the frame error rate (FER) is as follows: 3.8 dB  $E_b/N_o$ , FER = 2%. 5.8 dB  $E_b/N_o$ , FER = 2.10<sup>-3</sup>

### **Frequency acquisition window**

The frequency acquisition window is  $+/- 20\%$  of symbol rate with no apriori knowledge.

Once locked, the carrier tracking loops tracks the carrier phase over a very wide frequency range.

# *Software Licensing*

This software is supplied under the following key licensing terms:

- 1. A nonexclusive, nontransferable license to use the VHDL source code internally, and
- 2. An unlimited, royalty-free, nonexclusive transferable license to make and use products incorporating the licensed materials, solely in bit stream format, on a worldwide basis.

The complete VHDL/IP Software License Agreement can be downloaded from <http://www.comblock.com/download/softwarelicense.pdf>

# *Portability*

The VHDL source code is written in generic VHDL and thus can be ported FPGAs from various vendors. See the limitation below.

# *Limitation*

1. The modulator requires a processing and DAC clock in the form (symbol rate  $* 2<sup>N</sup>$ ), where N is an integer in the range 2-15. The COM1802SOFT includes a Xilinx primitive to program the clock frequency, allowing any target symbol rate with a precision of 1% or better. This Xilinx primitive is restricted to the Xilinx 7-series FPGAs (Artix, Kintex, Virtex, Zynq). For other target platforms, the user is responsible for generating the processing/DAC clock.

# *Configuration Management*

The current software revision is 004s.

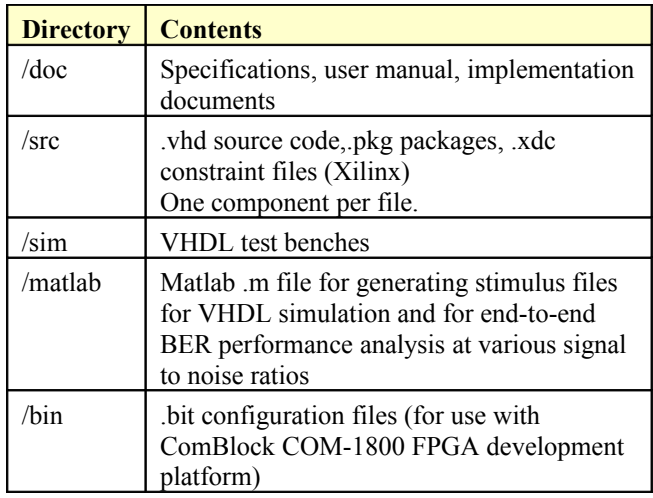

Project files:

Xilinx ISE 14 project file: com-1802.xise Xilinx Vivado v2017.4 project file: project\_vivado20174.xpr

# *VHDL development environment*

The VHDL software was developed using the following development environment:

- (a) Xilinx ISE 14.7 for synthesis, place and route
- (b) Xilinx Vivado 2017.4 for synthesis, place and route and VHDL simulation

The entire project fits easily within a Xilinx Artix7- 100T. Therefore, the ISE project can be processed using the free Xilinx WebPack tools.

### **Device Utilization Summary**

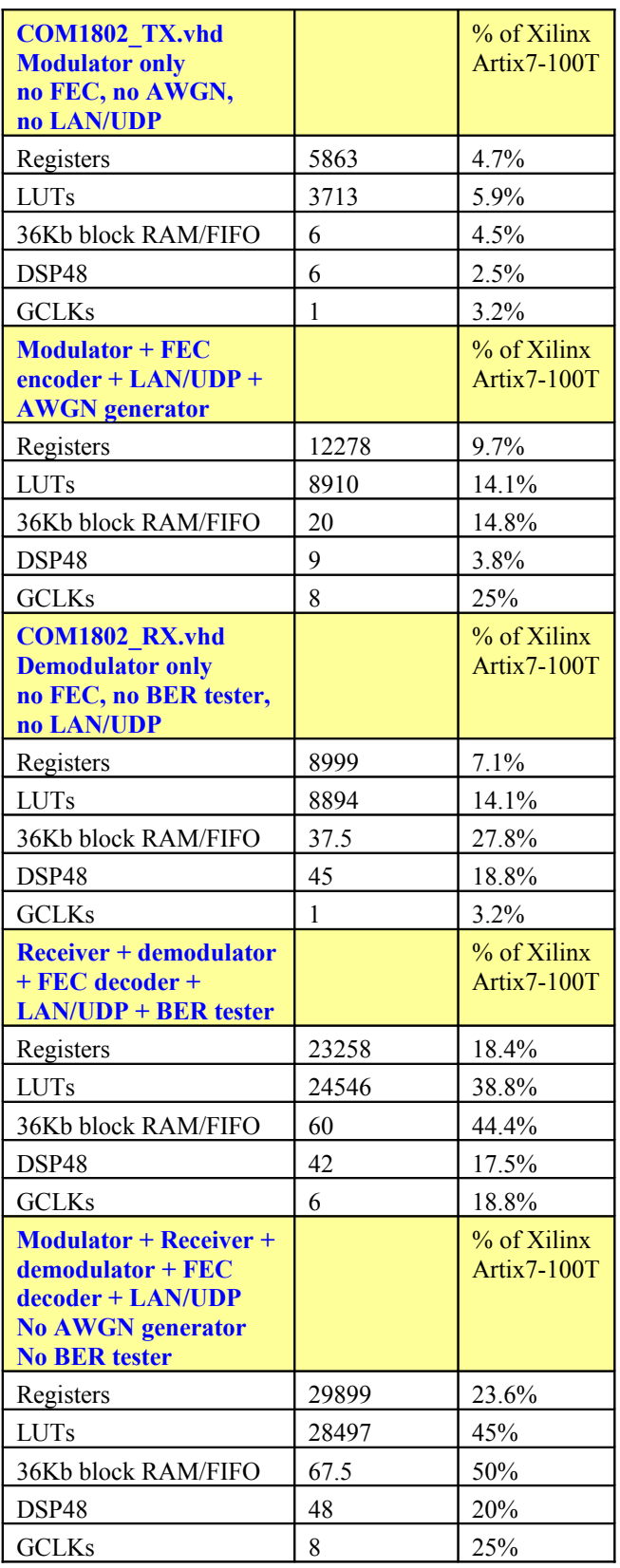

#### **Clock and modulation rate**

The design uses three different clocks, all locked onto either a 10 MHz or a 19.2 MHz external frequency reference, as selected by the **OPTION** generic parameter. Other frequency references can also be used by changing the *CLK\_GEN\_MMCM\_ADJ.vhd* multiply, divide and period parameters.

**CLK\_ADCg**: *Fixed*-frequency analog-to-digital converter sampling clock. Drives the external ADCs. Determines the *maximum* receive PSK symbol rate =  $f_{CLK ADC}/4$ .

**CLK\_TXg**: Dynamically programmable DAC sampling clock. Used for fine control of the transmit symbol rate. Drives the external DACs. In order to get the cleanest output spectrum with low out-of-band energy, CLK\_TXg should be chosen to be in the form symbol rate  $*$  2 $\gamma$ N, where N is an integer (this alleviates the need for re-sampling). In a Xilinx 7 series implementation, the MMCM can always generate CLK\_TXg within 1% of the target clock frequency. Values for the integers M,D and O are defined through control registers:

D => CLK\_TX\_GEN\_D, -- range 1 - 106<br>M => CLK\_TX\_GEN\_M, -- range 2.0 - 64.0 in increment steps of 0.125 fixed point format 7.3<br>O => CLK\_TX\_GEN\_O, -- range 2.0 to 128.0 in increment steps of 0.125 fixed point format 8.3

**CLK** P: fixed-frequency processing clock used for gigabit Ethernet interface, FEC encoder, and FEC decoder. There is no advantage in increasing this clock frequency beyond 125 MHz. Set to 120 MHz in the VHDL code.

Typical maximum clock frequencies for various FPGA families are listed below:

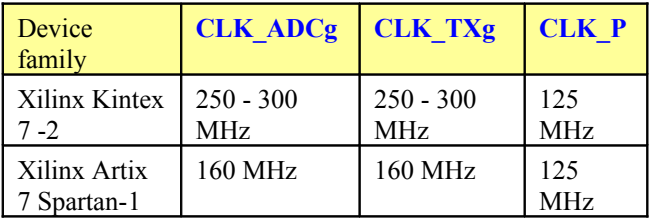

## *Ready-to-use Hardware*

The COM-1802SOFT was developed on, and therefore ready to use on the following commercial off-the-shelf hardware platform:

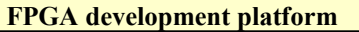

 $COM-1800$  FPGA Artix7-100T + GbE + DDR3 socket + ARM development platform

[COM-1902](http://www.comblock.com/com1902.html) L/S-band transceiver

#### **Analog peripherals**

[COM-3504](http://www.comblock.com/com3504.html) Dual Analog <-> Digital Conversions

[COM-3506](http://www.comblock.com/com3506.html) [400 MHz – 3GHz] RF transceiver

# *VHDL components overview*

#### **Modulator**

M

Á Á

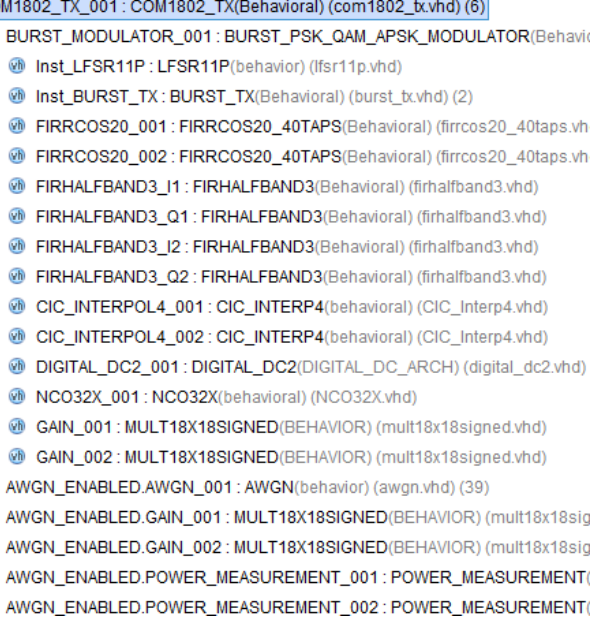

*COM1802\_TX.vhd* generates a complex baseband PSK-modulated waveform from byte-size input data.

*BURST\_PSK\_QAM\_APSK\_MODULATOR.vhd* implements the digital modulation and spectrum shaping. Key controls include modulation symbol rate and output signal amplitude. In this application, only BPSK and QPSK modulation are supported, although the framework allows for fairly simple upgrades to higher-order modulations.

The *BURST\_TX.vhd* component stores input data in an elastic input buffer, then packs input bits into symbols (1 or 2 bits/symbol) at the specified symbol rate.

*BRAM\_DP2.vhd* is a generic dual-port memory, used as input and output elastic buffers. Memory is inferred (no Xilinx primitive is used).

*FIRCOS20\_40TAPS.vhd* implements a root raised cosine filter with 20% rolloff to shape the output spectrum. It is implemented as an FIR filter with 40 coefficients. I/O sampling rate is 2 samples/symbol (meaning that the maximum modulation rate could be up to  $f_{CLKTXg}$  /2, although the demod may not be able to match this higher rate)

*FIRHALFBAND3.vhd* implements a half-band FIR filter used to interpolate by 2. In includes 20-taps, nearly half of them are zero. 60 dB rejection. For lower symbol rates, two half-band filters are concatenated for a x4 interpolation to 8 samples/symbol.

The last interpolation of the modulated waveform is performed by *CIC\_INTERPOL4.vhd*. up to the DAC sampling rate  $f_{CLK_TXg}$ . The interpolation factor CIC\_R must be a power of 2.

Small adjustments in the transmitted signal center frequency are implemented by *DIGITAL\_DC2.vhd* as a vector rotation. The sine and cosine values are read from ROM in *SIGNED\_SIN\_COS\_TBL2.vhd*. The translation frequency/phase rotation is generated by *NCO32X.vhd*.

Prior to the DAC, the digital waveform amplitude is adjusted by digital multiplers *MULT18X18SIGNED.vhd*.

#### **Ancillary components**

*LFSR11P.vhd* is a pseudo-random binary sequence sequence generator used for test purposes. The PRBS11 sequence is recognized by the *BER2.vhd* bit error rate tester component as well as most BER testers at the receiving end to measure the link quality. Disabled during normal operation.

*AWGN.vhd* implements the optional Additive White Gaussian noise by generating precise complex (I,Q) independent random samples once every CLK\_TXg.

The noise bandwidth is thus  $f_{CLKTXg}$ . Instantiation is controlled by the generic flag **AWGN\_EN** .

*POWER\_MEASUREMENT.vhd* measures the complex waveform power.

*INFILE2SIM.vhd* reads a tab-delimited input text file. This component is used by the testbench to read a modulated waveform samples file generated by the siggen1802.m Matlab program for various Eb/No and frequency offset cases.

*SIM2OUTFILE.vhd* writes three 12-bit data variables to a tab delimited file which can be subsequently read by Matlab (load command) for plotting or analysis.

### **Receiver**

The receiver COM1802 RX.vhd comprises three high-level components:

- @ RX EN 001.COM1802 RX 001: COM1802 RX(Behavioral) (com\* M MEASURE INTERVAL 001: MEASURE INTERVAL(Behavioral
- > <sup>O</sup> RECEIVER1 001: RECEIVER1B(Behavioral) (receiver1b.vhd) (
- > @ BURST\_DEMOD\_001: BURST\_PSK\_QAM\_APSK\_DEMOD(bel
- <sup>6</sup> PX TO P8 CONVERSION 003: PX TO P8 CONVERSION(b
- > <sup>of</sup> BER2(behavioral) (ber2.vhd) (3)

*RECEIVER1.vhd* is the front-end digital receiver which processes digital samples from the A/D converter(s). It performs non modulation-specific tasks, including fixed frequency translation to (near-zero) baseband, AGC, variable decimation (CIC) filters and one half-band filter for image rejection. Input digital samples can be complex (in the case of baseband input samples) or real (in the case of IF undersampling). This generic component is not modulation-specific.

*BURST\_PSK\_QAM\_APSK\_DEMOD.vhd* performs the demodulation, including carrier tracking, symbol timing tracking and AGC. It is currently limited to BPSK/QPSK demodulation.

*BER2.vhd* is a bit error rate tester expecting to receive a PRBS11 test sequence. It synchronizes with the received bit stream and count errors over a 80,000 bit window.

RECEIVER1 001: RECEIVER1B(Behavioral) (receiver1b.vhd) (8)

- nst AGC17: AGC17(behavioral) (agc17.vhd)
- @ AGC21\_001: AGC21(behavioral) (agc21.vhd) (3)
- **6 BIAS\_REMOVAL\_001: BIAS\_REMOVAL**(behavioral) (bias\_rer
- DIGITAL\_DC\_001: DIGITAL\_DC2(DIGITAL\_DC\_ARCH) (digit
- @ CIC\_FILTER\_001: CIC(behavioral) (CIC.vhd)
- CIC\_FILTER\_002 : CIC(behavioral) (CIC.vhd)
- FIRHALFBAND3\_I1: FIRHALFBAND3(Behavioral) (firhalfband
- **6 FIRHALFBAND3\_Q1: FIRHALFBAND3**(Behavioral) (firhalfban

*AGC21.vhd* is specifically designed for the fast convergence required by burst demodulation: sharp gain adjustment when a burst comes in, slow decay until the next burst.

BURST\_DEMOD\_001: BURST\_PSK\_QAM\_APSK\_DEMOD(behavioral) (burst\_psk\_

- MRESAMPLING3\_002 : RESAMPLING3(behavioral) (resampling3 vhd) (5)
- @ FAST\_FREQUENCY\_DETECTION2\_001 : FAST\_FREQUENCY\_DETECTION2(
- @ BRAM\_DP2\_001: BRAM\_DP2(Behavioral) (bram\_dp2.vhd)
- **6 ST\_RESAMPLING4\_001: RESAMPLING4**(behavioral) (resampling4.vhd)
- **OD** DC\_001: DIGITAL\_DC3(DIGITAL\_DC\_ARCH) (digital\_dc3.vhd) (5)
- @ RAISED\_COS5A\_001: RAISED\_COS5A(behavior) (raised\_cos5a.vhd)
- @ RAISED\_COS5A\_002: RAISED\_COS5A(behavior) (raised\_cos5a.vhd)
- @ DC\_002 : DIGITAL\_DC3(DIGITAL\_DC\_ARCH) (digital\_dc3.vhd) (5)
- M MFS\_001: MATCHED\_FILTER\_SOFT(Behavioral) (MATCHED\_FILTER\_SOFT.v
- M MFS\_002: MATCHED\_FILTER\_SOFT(Behavioral) (MATCHED\_FILTER\_SOFT.v
- M MFS\_003: POLAR3R(Behavior) (POLAR3R.vhd) (2)
- @ AGC19\_005: AGC19A(behavioral) (agc19A.vhd) (4)
- **60 CARRIER\_TRACK\_003 : CARRIER\_TRACKING1B**(behavioral) (carrier\_tracking
- 6 SYMBOL\_TRACKING\_001: SYMBOL\_TIMING\_LOOP5x2CH(BEHAVIOR) (symb
- 2 SIM2OUTFILE\_X.Inst\_SIM2OUTFILE3 : xil\_defaultlib.SIM2OUTFILE
- TIMER 4US(Behavioral) (timer 4us.vhd)

Two instances of frequency translation

*DIGITAL\_DC3.vhd* are used. The first removes the expected center frequency. The second is controlled by the carrier tracking loop to remove the unknown residual phase error. *DIGITAL\_DC3.vhd* implements a complex vector rotation. The sine and cosine values are read from ROM in *SIGNED\_SIN\_COS\_TBL3.vhd*.

*SIGNED\_SIN\_COS\_TBL3.vhd* stores sine and cosine functions in ROM.

[\*]] bck2\_001 - bck2 - benavioral (src (bck2(berz/vid)<br>中 <mark>『•</mark>】MATCHED\_FILTER4x8\_001 - MATCHED\_FILTER4x8 - behavioral (src\BER2\matched\_filter4x8.vhd) SOF TRACK8 001 - SOF TRACK8 - BEHAVIOR (src\BER2\sof track8.vhd) Profile Track8\_001 - SOF\_TRACK8 - BEHAVIOR (src\BER2<br>BP Varil Inst\_PC\_16 - PC\_16 - BEHAVIOR (src\BER2\PC\_16.vhd)

#### **Error Correction**

*ENCODER\_GMR\_3G.vhd* is the convolutional encoder. It supports tail-biting and zero-tail insertion mechanisms. The data source sends a complete frame, as delineated by the SOF\_IN and EOF IN flags. Once a complete input frame is received, the encoder will generate a complete encoded output frame. Thus, the encoding latency is one input frame duration.

*VITERBI\_DECODER\_GMR\_3G.vhd* is the Viterbi decoder top component in this hierarchical design. It includes state machines to control tail-biting and insertion of zero tail when applicable.

See [4] and [5] for component details.

#### **Networking**

*COM5402.vhd* implements the Internet Protocol stack: IP, UDP, TCP server, PING, ARP, etc, for 10/100/1000 Mbps Ethernet LAN.

*COM5401.vhd* implements the 10/100/1000 Mbps Ethernet MAC. It interfaces with an external GbE PHY integrated circuit.

See [2] and [3] for component details.

#### **Ancillary components**

*COM1802\_TOP.vhd*: is mostly a use example when the PSK modem is implemented on a ComBlock COM-1800 FPGA development platform. Configuration is performed through CREG() control registers (see [1a] and [1b] for details on the control registers definitions)

## *VHDL simulation*

**/src/com1802\_top.vhd** can serve as the top level for VHDL simulation of an end-to-end link, including noise, Doppler and bit error rate measurement. It includes all functions (modem, error correction). To start, configure the top component as follows:

- 1. In the generic section, instantiate all components by setting TX EN: std  $loqic := '1'$ : AWGN\_EN: std\_logic := '1'; RX EN: std  $logic := '1'$ ; BER EN: std  $logic := '1'$ ; SIMULATION: std  $logic := '1'$
- 2. In the UC\_WRITE\_001y process, configure the control registers as defined in the "Control registers" section of reference document [1a]<br>-- initialize control registers for simulation

```
UC WRITE 001y: if (SIMULATION = '1') generate
```

```
-- initialize the control registers during simulation
CREG(1) \leq x"01"; -- modulator clock CLK TXg D
CREG(2) \le x"28";
                      -- M format 7.3
CREG(3) \le x"00";CREG(4) \le x"28";
                       -- 0 format 8.3CREG(5) \leq x"00":
```
Current code configuration:

Modulator clock CLK\_TXg D 160 MHz Transmit symbol rate 20 MSymbols/s Modulator amplitude gain: 20000 Noise amplitude gain: 0 BPSK, burst sent periodically Encoder input frame size: 2048 bits FEC encoder enabled TX\_PAYLOAD\_SIZE in bits: 2048\*2 (encoded)  $+16$  (FEC tail) Nominal demod symbol rate: 20 Msymbols/s Nominal input center frequency: 0 Hz FEC decoder enabled AGC response time: 6 Loopback mode RX\_PAYLOAD\_SIZE in symbols:  $2048*2+16$ Decoder output frame size in bits: 2048

The TX WINDOW p pulses trigger each burst transmission. The pulse is ignored if there is no sufficient data to fill a frame. Multiple frames can be packed into a single burst when data is available in a timely manner. See the TX\_WINDOW\_GEN\_SIM process.

Helpful trick: computing the control registers can be tedious. The ComBlock Control Center does compute all control registers through a graphical user interface. To do so, open the ComBlock Control Center, enable the simulation mode (leftmost button)

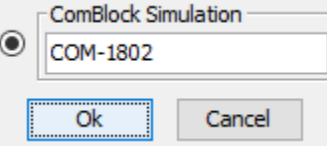

and open the settings panel  $(3<sup>rd</sup>$  button from left) **Example 2018** COM1802 Burst mode PSK modem Basic Settings

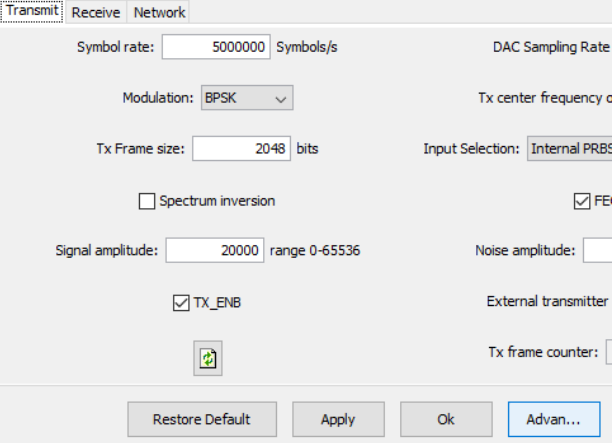

Once configuration is complete, click on the "Advanced" button to display all control register values.

#### The **/sim/tbcom1802\_demodonly.vhd**

testbench reads a tab-delimited stimulus files of modulated I/Q baseband complex sampled waveforms, performs demodulation and measure the BER.

The associated matlab program

/matlab/siggen1802.m generates such a waveform file with the properly formatted burst.

## *Matlab simulation*

Matlab programs are located in the /matlab directory.

The /matlab/siggen1802.m program generates a stimulus file  $input.txt$  for use as input to the demodulator VHDL simulation tbcom1802\_demodonly.vhd. The stimulus file includes a continuous stream of pseudo-random (PRBS11) data bits, segmentation into frames, burst formatting, PSK modulation, additive white Gaussian noise, channel filtering, frequency translation and quantization.

Care must be taken to match the modulator configuration in siggen1802.m and the demodulator configuration in tbcom1802\_demodonly.vhd.

This setup allows end-to-end BER testing, as the demodulator com1802\_rx.vhd includes a builtin bit error rate tester.

## *Reference documents*

[1a] COM-1802 specifications. Includes the definitions for all programmable control registers (pages 5-). <https://comblock.com/download/com1802.pdf>

[1b] COM-1902 specifications. Includes the definitions for all programmable control registers (pages 6-). <https://comblock.com/download/com1902.pdf>

[2] COM-5402SOFT IP/TCP/UDP/ARP/PING STACK for GbE, VHDL source code overview / IP core.

<https://comblock.com/download/com5402soft.pdf>

[3] COM-5401SOFT, Tri-Mode 10/100/1000 Ethernet MAC, VHDL source code overview / IP core <https://comblock.com/download/com5401soft.pdf>

[4] COM-1510SOFT Block mode convolutional FEC codec, VHDL source code overview / IP core. <https://comblock.com/download/com1510soft.pdf>

[5] COM-7003SOFT Turbo-code FEC codec, VHDL source code overview / IP core. <https://comblock.com/download/com7003soft.pdf>

# *Acronyms*

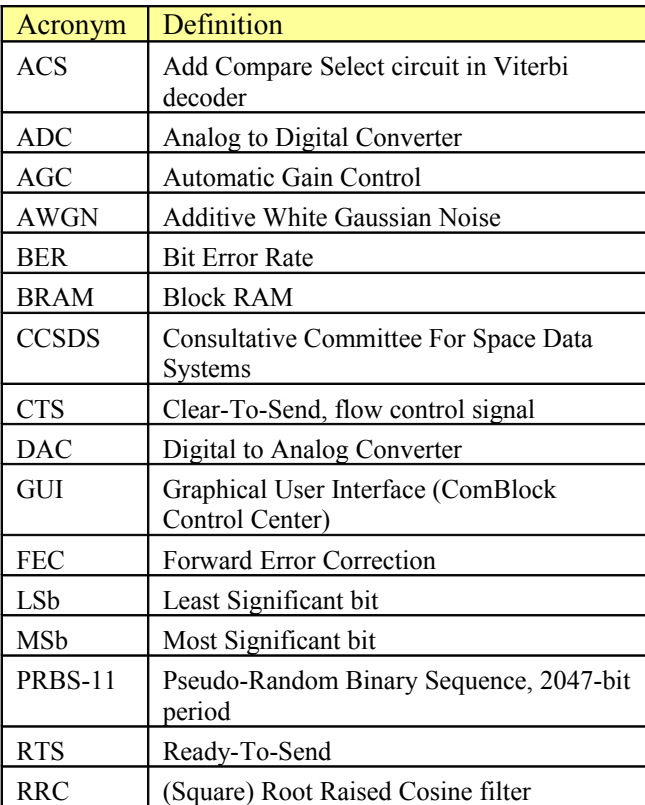

# *ComBlock Ordering Information*

COM-1802SOFT PSK burst modem, VHDL source code / IP core

# *Contact Information*

MSS • 845-N Quince Orchard Boulevard • Gaithersburg, Maryland 20878-1676 • U.S.A. Telephone: (240) 631-1111 Facsimile: (240) 631-1676 E-mail: info@comblock.com